# **Document with Table of Contents**

### **Example**

## **Table of Contents**

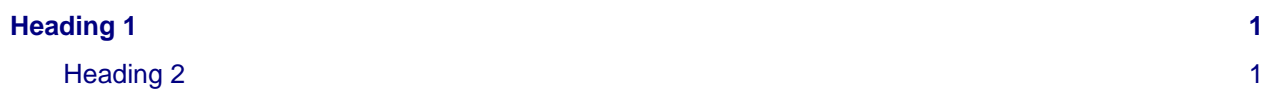

## **Heading 1**

Normal, **Bold**, Italic.

#### **Heading 2**

Mono.

#### **Heading 3**

#!/usr/bin/env python

**print**("Hello, world!")